## Use The Enter Key For Speedtypes [1]

August 9, 2011 by Carl Sorenson [2]

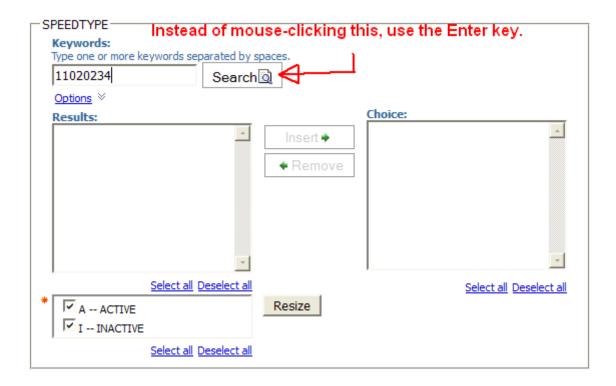

Here is a tip for most m-Fin reports, those that accept speedtype on the first page of prompting. It's a little thing, but I use it many times a day. You can enter one speedtype, or enter several separated by spaces. Then, instead of clicking the **Search** button with your mouse, use its keyboard shortcut: hit the enter key.

## **Display Title:**

Use The Enter Key For Speedtypes

Send email when Published:

No

**Source URL:**https://www.cu.edu/blog/m-fin/<u>use-enter-key-speedtypes</u>

## Links

[1] https://www.cu.edu/blog/m-fin/use-enter-key-speedtypes [2] https://www.cu.edu/blog/m-fin/author/1555